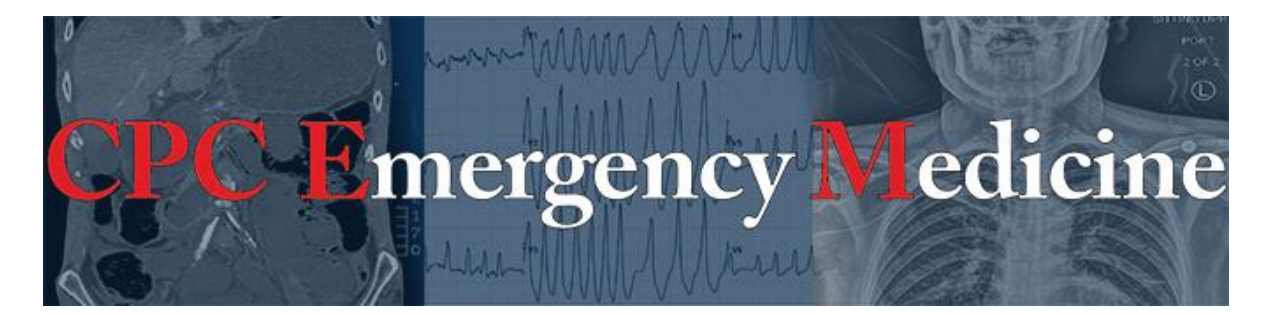

# **Submission Checklist**

## **Clinicopathological Cases**

*To facilitate prompt peer review, before submitting, please adhere to the following guidelines. Papers submitted without these features will be returned to the authors for completion.*

#### **Submission**

Word Count

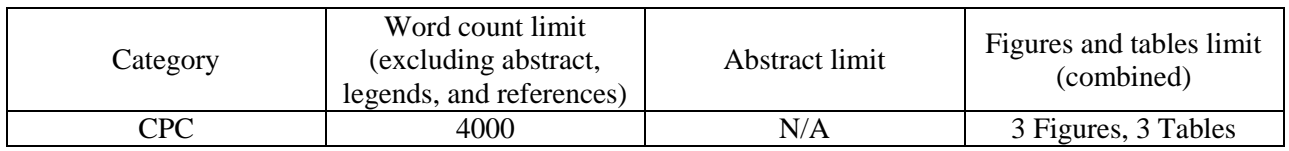

- Upload manuscript as a Microsoft Word document
	- Entire paper in one document (but without title page) including text with tables and figures embedded within the paper in the order in which they are cited and references
	- Blinded with all author information and study locations removed throughout
- Each individual table/figure with its associated legend and footnotes (if present) on the same page (All legends must be sufficiently explanatory that they could be understood without reference to the article itself.)
- Appendices should be uploaded as separate documents under "Supplemental Files"
- All authors' full titles, affiliations, and contact emails
- Title page with author information (not to be shared with reviewer to maintain blinding)
- Cover letter including corresponding author contact information
	- Brief statement of justification, importance, and fit with the niche of the journal
	- Conflicts of interest (outside jobs, consultations, stocks, research support, financial interests, honoraria, speaker fees, military support, etc.)
	- Address and complete contact information for corresponding author
- Title page should include
	- Authors with respective titles (MD, PhD, MS, etc), institutions, and departments (12 author limit).
	- Which meeting (if any) where the research was presented.
	- Word count
	- Corresponding author with complete contact information including phone number(s).

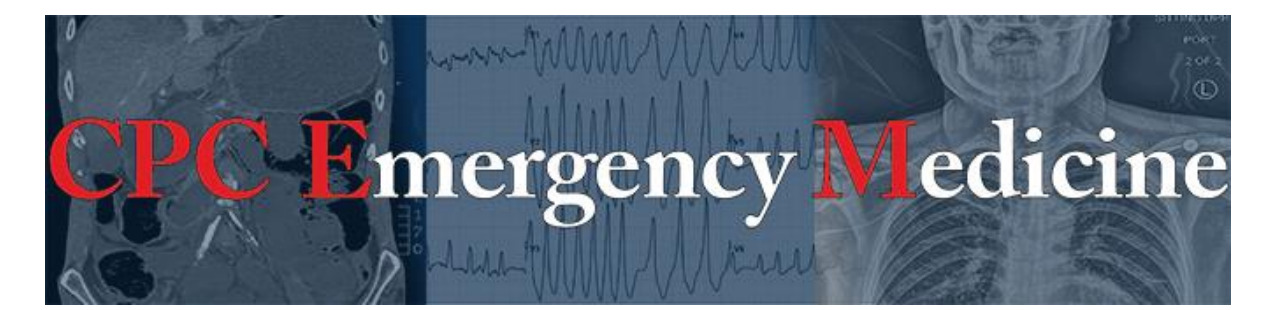

- Individual files for figures, tables, and videos
	- Images in original format (.jpeg, .png, .gif, .tiff, .bmp, etc)
	- Videos must be in .mov, .mp4, or .flv format
	- Tables in Microsoft Word documents
- Signed patient waiver and permissions form acknowledging potential publication and accessibility on the internet for figures/videos containing a patient's face, eyes, or other identifiers

## **Formatting**

- Include title at the top of the first page (limited to 100 characters including spaces). Spell out all abbreviations no matter how obvious, for example, "emergency department"
- Continuous line numbering is included in left-hand margin [WORD directions: Page Layout →Line Numbers →Continuous]
- Text in 12 point Times New Roman font
- Entire manuscript is double-spaced including references
- All footnote numbering must be in superscript format (Ctrl shift  $+)$  with the number following punctuation per this example: ...to develop a standard of care.<sup>23</sup>
- 3-5 Key teaching points required

## **Headlines**

- List major headlines in **BOLD**, **UPPERCASE** lettering without colon
	- Subheadings are in bold and in title case lettering (first letter of each word is capitalized)
- Section headings: **CASE PRESENTATION (RESIDENT NAME), CASE DISCUSSION (ATTENDING NAME), CASE OUTCOME (RESIDENT NAME), RESIDENT DISCUSSION, FINAL DIAGNOSIS, KEY TEACHING POINTS, REFERENCES**

## **Figures/Tables**

- All figures/tables/videos to be referenced within text of manuscript in the order they appear
- Fully descriptive legends for each figure and table such that they could stand alone if removed from the context of the larger paper.
- Abbreviations in figures/tables must be spelled out or notated in legend or footnote, even if already done so in text

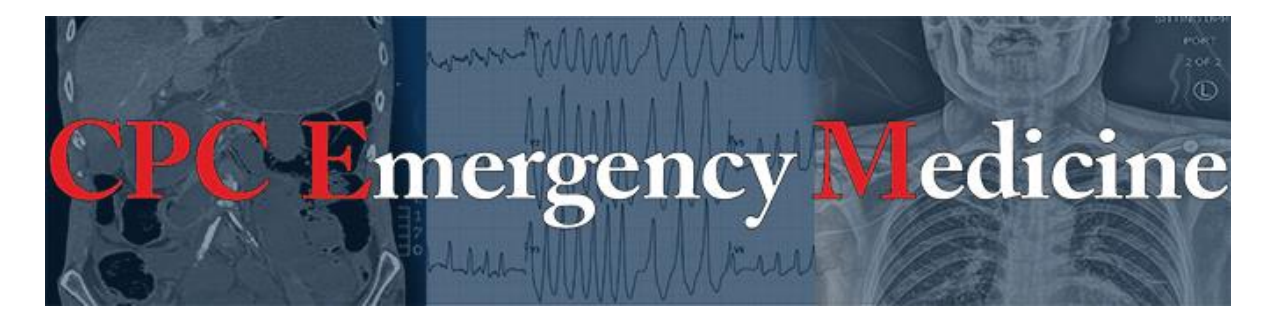

- All line art figures have a minimum resolution of 600 dots per inch (DPI) and images 300 DPI
	- To check DPI: Right click image file, Click "Properties", found under Details
	- To change DPI: Open image using Photoshop, Click "Image"→Image Size→ Resolution→ 600 pixels/inch
- Every figure/video includes contrasting black or white arrows clearly pointing to important (even obvious) findings
- Tables are made in a Microsoft Word document using "Insert Table" function
	- Each column must have a heading
	- $\circ$  Minimum size of 2 X 2
	- Every row/column, including subcategories (i.e. female and male subcategories below gender category) should be split into own cells. This includes corresponding data for each sub-category.
	- $\circ$  Subcategories should be indented by 0.125 inches
		- $\triangleright$  Sub-subcategories should be indented by 0.25 inches

Example Table: Type fully descriptive legend here. (List all abbreviations here).

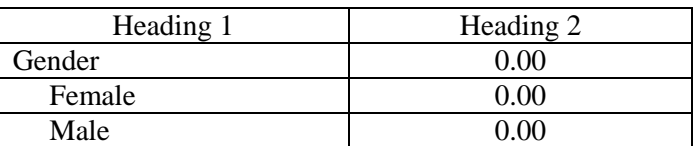

#### **Videos**

- Up to 1 minute for radiologic findings such as ultrasound, CT, or MRI
- Up to 5 minutes for other videos (e.g. demonstrations of a procedure)
- Videos must be narrated or annotated

#### **References**

- All submissions must contain references
- They must be listed in the order in which they first appear in text (not alphabetically)
- References follow the American Medical Association Citation Style Guide. [\(http://www.lib.jmu.edu/citation/amaguide.pdf\)](http://www.lib.jmu.edu/citation/amaguide.pdf) except:
	- Authors: List up to three authors, before putting et al. If there are only two authors, replace comma between names with "and"
	- Remove DOI
	- Delete spaces between publication year, volume, issue, and page numbers

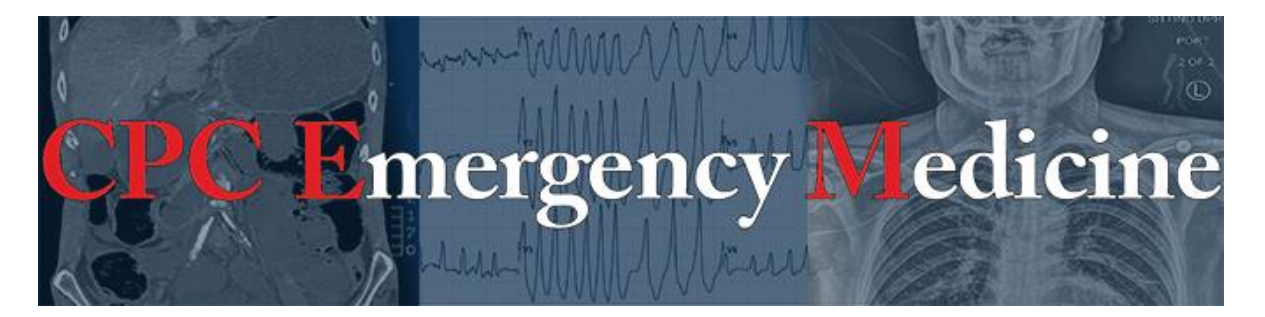

- In-text reference numbers should be placed after the period as a superscript, like this.<sup>1</sup> ○ Arabic numerals (i.e. 1,2,3) are used instead of roman numerals (i.e. i, ii, iii)
- Journal names must be abbreviated and italicized